# **IBM® Content Collector URL Stub Handler**

*Product extension: Enables users to restore and delete archived files via right mouse clicks*

# **Highlights**

Enables user to restore or delete files in archive with only two clicks

Used existing restore feature of *IBM Content Collector* (ICC)

Supports a verification step before a final deletion of the archived file is done.

Localized user dialogues for English and German

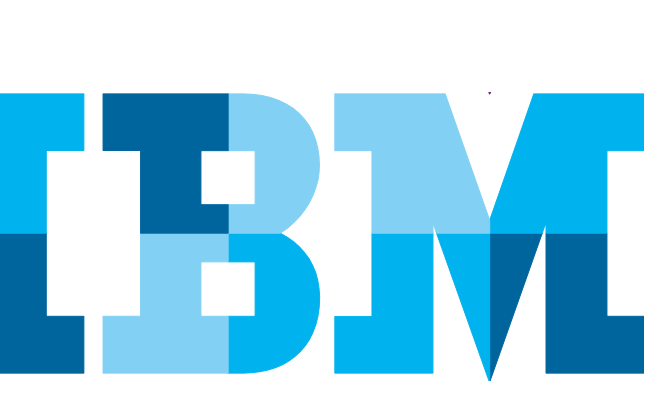

In today's economic environment, you can't afford to just archive files and content into a isolated archive and never see it again. You need to gain control of your content and use your content for a business advantage. *IBM Content Collector for File Systems* helps users manage the growth and risk of file systems.

Unfortunately users try to avoid archiving their files because they are worried to lose control about their data. The *IBM Content Collector URL Stub Handler* enables user to do an easy handling of archived files like restoring or deleting with only two clicks.

# **Solution Description**

The *IBM Content Collector URL Stub Handler* is integrated into the context menu of an URLstub which is created after a file is archived by *IBM Content Collector*. Using the context menu the handler offers easy access to commands restore and delete. This gives the user control over their archived files and reduces worries and constrains about archiving file.

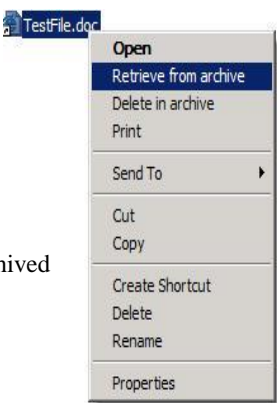

## **Technical Information**

The *Content Collector URL Stub Handler* on the users machine is realized by a Java application that is called by a click on the corresponding context menu entry.

For retrieval of archived documents will be done within using the function of the *IBM Content Collector* restore web application

Installing the *IBM Content Collector URL Stub Handler* does not affect the existing way of restoring files, no changes in server customizing necessary. Thereby it is easy to implement into the existing restore process.

Deletion of marked files in the archive is realized by a client and a server application. The client application accesses the URL-Stub, checks the file system security and calls the server application which is deployed on the *IBM Content Collector* server as a WebSphere application.

The server component of the Stub Handler marks the document for deletion. This tag can be used to list all marked files and do a verification before these files are really deleted.

Before a file is restored or marked for deletion the users file system security will be checked. Only for users who have write/delete rights for the current folder, the requested action will be executed.

To ensure a secure communication between the client and server application the connection can be encrypted using HTTPS.

#### **Supported Versions**

Currently tested versions

#### **Client**

- Windows XP
- Windows 7

#### **Server**

*IBM Content Collector for Files* with *IBM Content Manager* 8.4

For support of non listed versions please contact the Germany Asset Support Center of the ECM SWG Services team, reachable via email: **gerasc@de.ibm.com**

#### **Service Offering**

- Runtime version per *IBM Content Collector* / *IBM Content Manager* system
- Installation and configuration support

### **Supported Actions**

- Retrieve and restore file out of archive
- Mark file for deletion in archive and delete users URL-Stub
- Retrieve and restore archived file and mark it for deletion in archive. Delete users URL-Stub

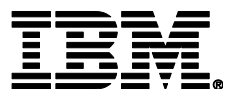

IBM Deutschland GmbH IBM-Allee 1 71139 Ehningen **ibm.com**/de

IBM Homepage is reachable below: **ibm.com**

IBM, the IBM logo and ibm.com are trademarks of International Business Machines Corporation in the United States, other countries or both. If these and other IBM trademarked terms are marked on their first occurrence in this information with a trademark symbol (®or ™), these symbols indicate U.S. registered or common law trademarks owned by IBM at the time this information was published. Such trademarks may also be registered or common law trademarks in other countries. A current list of IBM trademarks is available on the web at "Copyright and trademark information" at **ibm.com**/legal/copytrade.shtml

Other company, product or service names may be trademarks or servicemarks of others.

© Copyright IBM Corporation 2015